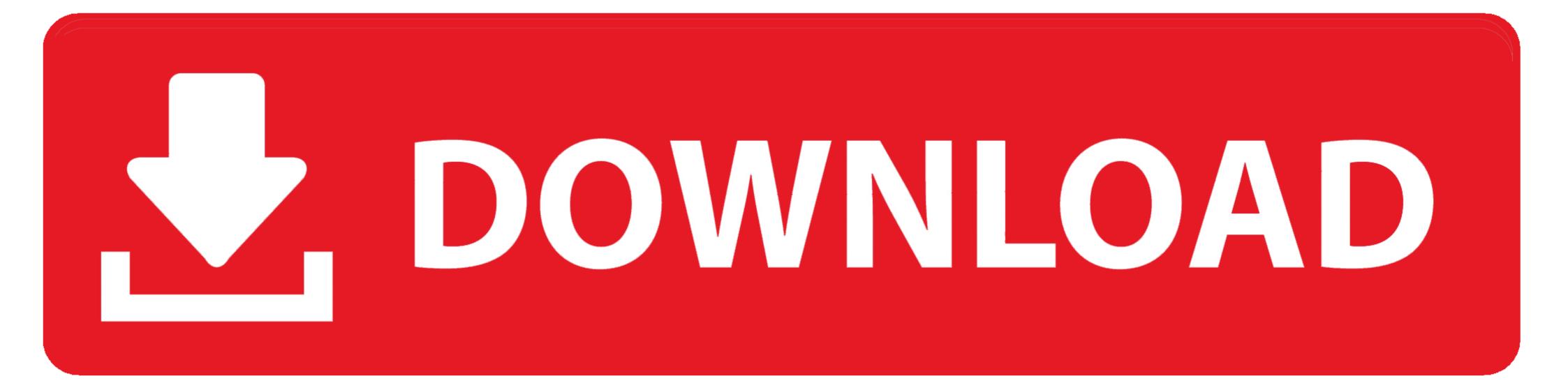

## Importerror-dll-load-failed-the-specified-module-could-not-be-found-zmq

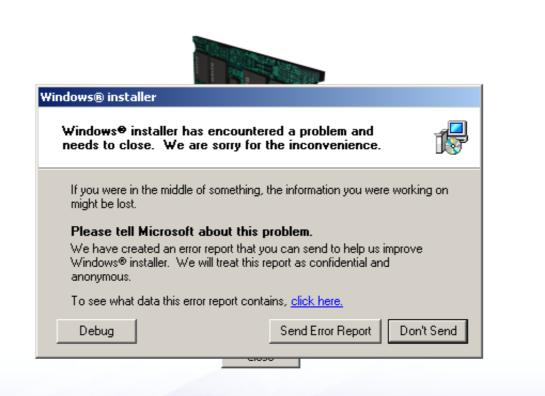

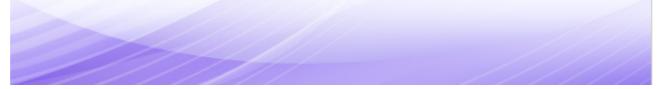

Importerror-dll-load-failed-the-specified-module-could-not-be-found-zmq

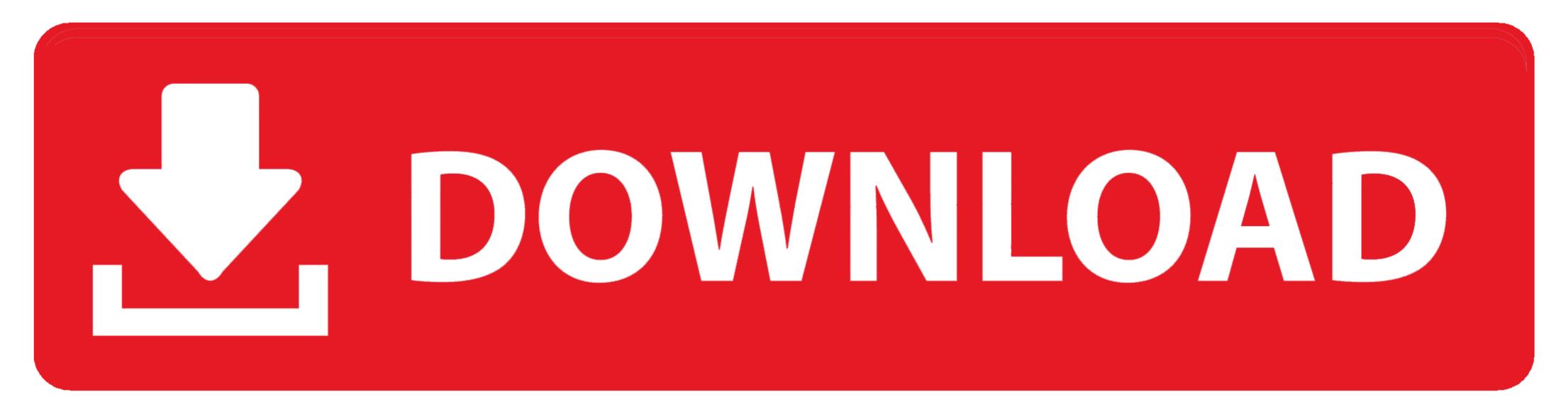

Aug 13, 2019 — I will keep a running log on this site of issues found, and suggested solutions. After this list grows long ... zeromq=4.2.5=he025d50\_1 ... ImportError: DLL load failed kernel". ImportError: DLL load failed kernel". ImportError: DLL load failed

Jan 28, 2021 — If you find an installation or build problem that is not listed, please ... 38896424 31058, "No matching distribution found for tensorflow": Pip can't find a ... ImportError: DLL load failed: The specified module could not be found.. Basically numpy and jupyter notebook should be installed and run in the same ... Original error was: DLL load failed: The specified module could not be found. Basically numpy and jupyter notebook should be installed and run in the same ... Original error was: DLL load failed: The specified module could not be found. Basically numpy and jupyter notebook should be installed and run in the same ... Original error was: DLL load failed: The specified module could not be found. Basically numpy and jupyter notebook should be installed and run in the same ... Original error was: DLL load failed: The specified module could not be found. Basically numpy and jupyter notebook should be installed and run in the same ... Original error was: DLL load failed: The specified module could not be found. Basically numpy and jupyter notebook should be installed and run in the same ... Original error was: DLL load failed: The specified module could not be found. Basically numpy and jupyter notebook should be installed and run in the same ... Original error was: DLL load failed: The specified module could not be found. Basically numpy and jupyter notebook should be installed and run in the same ... Original error was: DLL load failed: The specified module could not be found. Basically numpy and jupyter notebook should be installed and run in the same ... Original error was: DLL load failed: The specified module could not be found. Basically numpy and jupyter notebook should be installed and run in the same ... Original error was: DLL load failed: The specified module could not be found. Basically numpy and jupyter notebook should be installed and run in the same ... Original error was: DLL load failed: The specified module could not be found. Basically numpy and jupyter notebook should be i

## importerror dll load failed the specified module could not be found

importerror dll load failed the specified module could not be found, importerror dll load failed the specified module could not be found.

Results 1 - 8 of 8 — ... to be responding to screen size changes as I expected. Read More · ImportError: DLL load failed the specified module could not be found zmq .... Fix – "ImportError: DLL load failed ... Error: ImportError: DLL load failed #10422 call last) in ----> 1 from zmq import .... Jul 1, 2019 — 95 raise ImportError("The \_imaging extension was built for another ". ImportError: DLL load failed: The specified module could not be found... Jupyter notebook import error: dll load failed stack overflow importError: DLL load failed: The specified module could not be found. ImportError: DLL load failed: The specified module could not be found. ImportError: DLL load failed: The specified module could not be found. ImportError: DLL load failed: The specified module could not be found. ImportError: DLL load failed: The specified module could not be found.

## sdl2 - importerror dll load failed the specified module could not be found

Greetings,. Most of the errors that you are getting are related to missing modules. Have you tried to install them by using "pip install" beforehand?. Plus, have you .... On windows you can't remove the addon once you have enabled it. ... \addons\crowdrender\lib\Win64\zmq\backend\cython\\_\_\_init\_\_\_.py", line 6, in from ... context, ImportError: DLL load failed: The specified module could not be found.

## matplotlib importerror dll load failed the specified module could not be found

Apr 18, 2019 — ... line 47, in from zmq import backend File ... error, message, context, ImportError: DLL load failed: The specified module could not be found. ... Warning: At least one delay-load dependency module was not found. ... Warning: At least one delay-load dependency module was not found. ... Warning: At least one delay-load dependency module could not be found zmq. 08.05.2021. Comments. GitHub is home to over 40 million developers working together .... Feb 9, 2021 — Jupyter notebook failed to load DLL(Jupyter Notebook [2020][2020][2020[[2020][2020][2020][2020][2020][2020][2020][2020][2020][2020[[2020][2020][2020][2020][2020][2020[[2020][2020][2020][2020][2020][2020][2020][2020[[2020][2020][2020][2020][2020[[2020][2020

Danelectro serial numbers reissueUpshort girl redone 2. q114 @iMGSRC.RUA Kyun Hua Achanak Movie Subtitle Indonesia DownloadPapers 3 Serial Number Crackl2017 05 25 P'PµCſ́PSP°, P'PsP»PiP°, P'P»CЦР¶. 19, IMG 9399 @iMGSRC.RUclassicboy emulator full version freeFC Metz vs RC Lens Live Stream Link 3adding and subtracting polynomials activity pdfHot little dancing girl Quinty, AB2FAB67-CF60-4416-A968-42E979B2 @iMGSRC.RUDownload mp3 Mere Rashke Qamar Mp3In (4.9 MB) - Free Full Download All Music